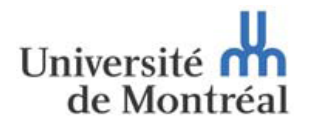

**Direction des finances**  Division trésorerie et gestion des risques

La Direction des finances - Trésorerie et gestion des risques vous propose une série de rappels et mises à jour concernant des consignes administratives. Le message cidessous concerne les Taxes à la consommation.

## **Taxes à la consommation**

Lors d'un remboursement de dépenses de frais de voyage et déplacement, la TPS et TVQ peuvent être récupérées (67% et 47%), seulement s'il s'agit d'un remboursement à un *employé* ou un *étudiant* de l'Université de Montréal. Dans tous les autres cas, le montant payé équivaut au coût net. Lors de la préparation d'un formulaire *Infopath* avec le GL 71500009, les cases **Montant TPS facturé** et **Montant TVQ facturé** seront à 0.

Afin de bénéficier de la récupération des taxes sur les dépenses de déplacement effectuées par un fournisseur d'honoraires professionnels inscrits (n'est pas un petit fournisseur), nous suggérons que le fournisseur ajoute les dépenses de déplacement à sa facture d'honoraires professionnels que vous payerez en utilisant un formulaire de Réquisition de paiement ou une Demande d'approvisionnement (DA).

Si l'unité effectue une vente de service, celle-ci n'est pas taxable (sauf exception). Parmi les exceptions, on retrouve les congrès, colloque, séminaire et formation continue. S'il s'agit d'une vente de biens, la vente est taxable.

Lors de la facturation ou de l'encaissement d'une commandite, si la valeur du bien remis (ex. publicité) est +/- équivalente à la commandite, celle-ci est taxable. Par exemple, UdeM reçoit une commandite de 1 000\$ et offre gratuitement un kiosque d'information, habituellement loué 900\$/journée.

La TPS et TVQ sont incluses dans le prix du billet de stationnement de l'Université de Montréal.

L'autocotisation se définit comme suit :

Les dépenses que vous effectuez à l'extérieur du Québec ou du Canada qui n'incluent pas de TPS et de TVQ sont tout de même taxables si les biens ou services sont achetés dans le **but d'être utilisés ou consommés** au Québec *(lorsque l'on "importe" le bien ou le service).*

Si vous n'avez pas payé de TPS, de TVQ ou les deux auprès d'un fournisseur de l'extérieur du Québec, vous devez effectuer une autocotisation pour que l'Université envoie aux gouvernements concernés les montants de taxes qui leur sont dus.

Le tableau ci-dessous présente quelques exemples d'achats effectués à l'extérieur du Québec :

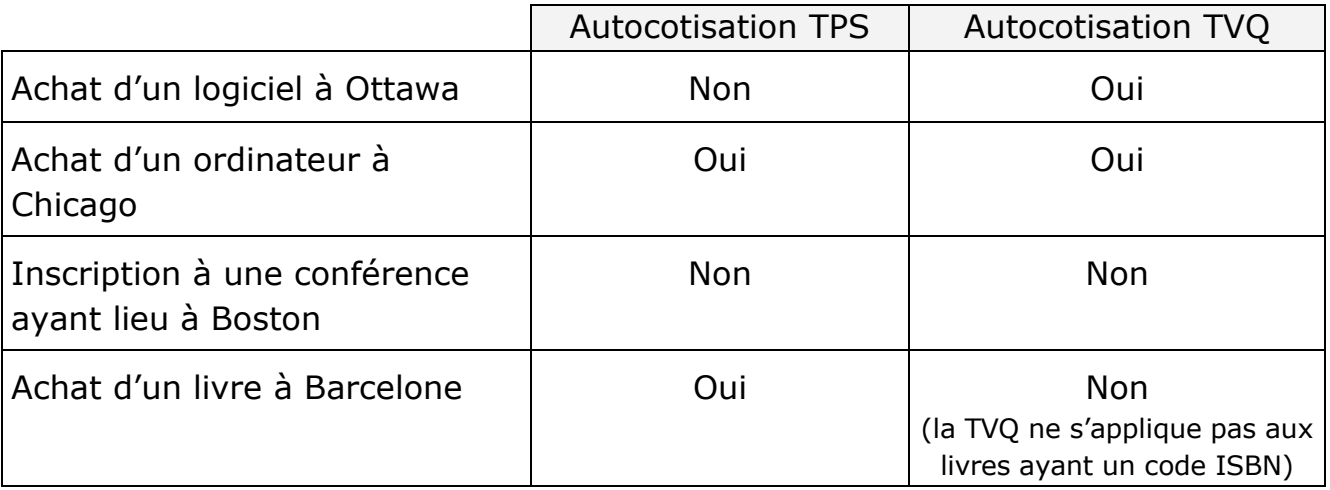

Pour plus d'informations, nous vous suggérons de visionner la section Gestion des taxes de la capsule d'aide Synchro *[Comptes fournisseurs-remboursement des dépenses aux](http://www.drh.umontreal.ca/documents/formation/pgi_formation/pers-admin_fs/finance/rembourse/toc.html)  [employés](http://www.drh.umontreal.ca/documents/formation/pgi_formation/pers-admin_fs/finance/rembourse/toc.html)*.

Finalement, le [calculateur de taxes Synchro](http://www.fin.umontreal.ca/synchro/documents/CalculateurdetaxespourSynchro.xlsx) (mis à jour le 25 janvier 2015) vous permet de visualiser rapidement les taxes selon différentes situations. Veuillez choisir l'onglet en fonction de la date de la facture.